## **FICHA TÉCNICA CIRCULAR N° 1998 DE 2010 SOBRE INFORMACION FINANCIERA BAJO IFRS PARA FONDOS DE INVERSION.**

## **I. INSTRUCCIONES**

La información requerida en la sección II, literal B) de la referida Circular, deberá ser enviada a esta Superintendencia a través de archivos xml y PDF, según se detalla en el literal C) de la misma sección, cuyo contenido y plazos de remisión deberán ajustarse a lo definido en la citada normativa y en el presente documento. La aplicación que recepciona la información validará que los datos no contengan errores.

En el caso que el informante haya omitido información al momento de su envío o requiera corregir el contenido de la misma, deberá solicitar autorización para su reenvío. Para ello, debe enviar un correo electrónico a la casilla reenviofiifrs@svs.cl, indicando el archivo a modificar y el motivo que origina el cambio. La SVS analizará dicha solicitud, para su posterior autorización.

## **II. CREACION Y HABILITACION DE USUARIOS**

#### **II.1 Creación y Habilitación de Nuevos Usuarios para envío de la información**

Aquellas entidades que aún no hubieren habilitado usuarios para el envío de información a través del módulo SEIL, deberán seguir con los procedimientos establecidos en NCG N° 117 o la que la modifique o reemplace, para dicha habilitación, señalando en el anexo de dicha normativa el código de información "FIIFRS", el cual identifica el tipo de información que se encuentra autorizada a enviar la entidad a través del módulo SEIL. La habilitación permitirá a las entidades enviar toda la información solicitada por la Circular.

## **II.2 Habilitación de Usuarios**

Los usuarios actualmente autorizados para el envío de los estados financieros según la Circular N°1.756 de 2005, quedarán habilitados automáticamente para el envío de los estados financieros bajo IFRS, según el código de información "FIIFRS".

## **III. ENVÍO DE LA INFORMACIÓN**

 Las entidades deberán remitir la información solicitada en la sección II, literal B), de acuerdo al siguiente esquema:

- Estados Financieros: deberán ser enviados en un archivo de formato XML.
- Notas a los Estados Financieros: deberán ser enviadas en un archivo en formato PDF.
- Estados Complementarios: deberán ser enviados en un archivo de formato XML.
- Carteras de Inversión: deberán ser enviados en un archivo de formato XML, que contiene cada una de las carteras separadas por grupo de información.
- Otros Informes: deberán ser enviados en un archivo de formato XML, que contiene cada informe separado por grupo de información.
- Información del Fondo y Otros Antecedentes: deberán ser enviados en un archivo de formato XML
- Análisis Razonado: deberá ser enviado en un archivo en formato PDF.
- Hechos Relevantes: deberá ser enviado en un archivo en formato PDF.
- Declaración de responsabilidad: deberá ser enviada en un archivo en formato PDF.
- Dictamen de los auditores externos: deberá ser enviado en un archivo en formato PDF.

 La información relativa a cifras monetarias se deberá presentar en miles de la moneda funcional del fondo, sin decimales. En caso de no existir información para una variable en particular, deberá informarse "0" (cero).

 La información referida en la sección II, literal C) ii) de los estados financieros anuales de las filiales del fondo, en el caso que el fondo presente inversiones en sociedades en las cuales mantenga el control, deberá ser remitido por el mismo módulo SEIL, en una opción de envío diseñado especialmente para el envío de filiales. La información no se remite junto con la información del fondo.

## **IV. ESQUEMA DE ARCHIVO XML CON LA INFORMACIÓN**

 Toda la información que se deberá remitir en archivo XML es definida por la SVS. En cada archivo XML se deberán informar los valores sólo una vez, de acuerdo a la estructura definida. A continuación se muestra parte de la estructura que tendrá cada uno de los esquemas asociados a los archivos. Para mayor información, los esquemas completos se encuentran publicados en el sitio web de la SVS, y pueden ser utilizados como medio de validación de cada archivo que genere la entidad.

 Los archivos XML deben ser codificados bajo la norma iso-8859-1, por lo cual en el encabezado del mismo se debe indicar explícitamente:

<?xml version="1.0" encoding="iso-8859-1"?>

#### **IV.1 Esquema del archivo XML para los Estados Financieros.**

El archivo se divide en 4 grupos, los 3 primeros relacionados con datos de la entidad informante, datos asociados al período y definición de contextos (fechas que informan), mientras que el último grupo tienen relación directa con el contenido de la información. Estos 4 grupos se definen como: Identificacion, DatosPeriodo, Contextos y Cuenta, tal como lo muestra la figura:

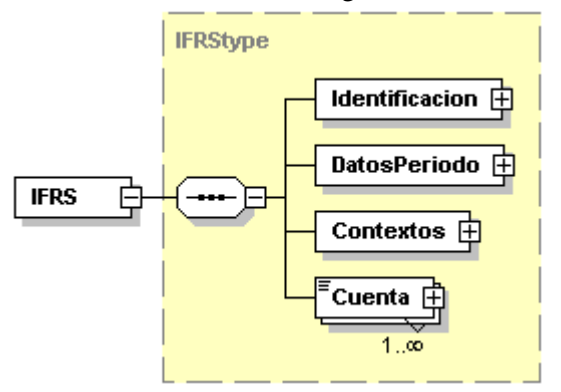

A su vez, el módulo de identificación contiene los elementos: Rut, dígito verificador y nombre de la entidad que informa (nombre del fondo), y Rut, dígito verificador y nombre de la administradora relacionada al fondo, de acuerdo al siguiente diagrama:

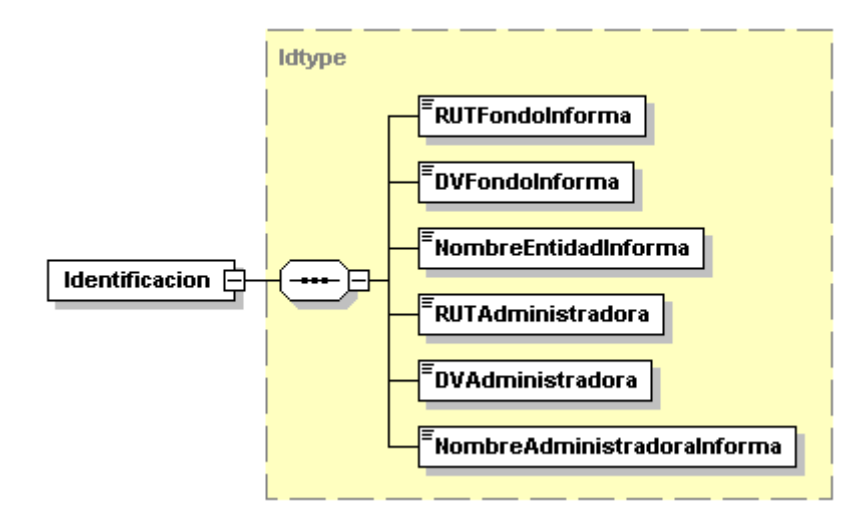

El módulo Datos del Período contiene los elementos: Moneda funcional en la que se presentan los estados financieros, Período de Presentación de los Estados Financieros, Estado de Situación Financiera, Estado de Resultados Integrales, Estado de Cambios en el Patrimonio Neto, Estado de Flujo de Efectivo Método Directo y Estado de Flujo de Efectivo Método Indirecto.

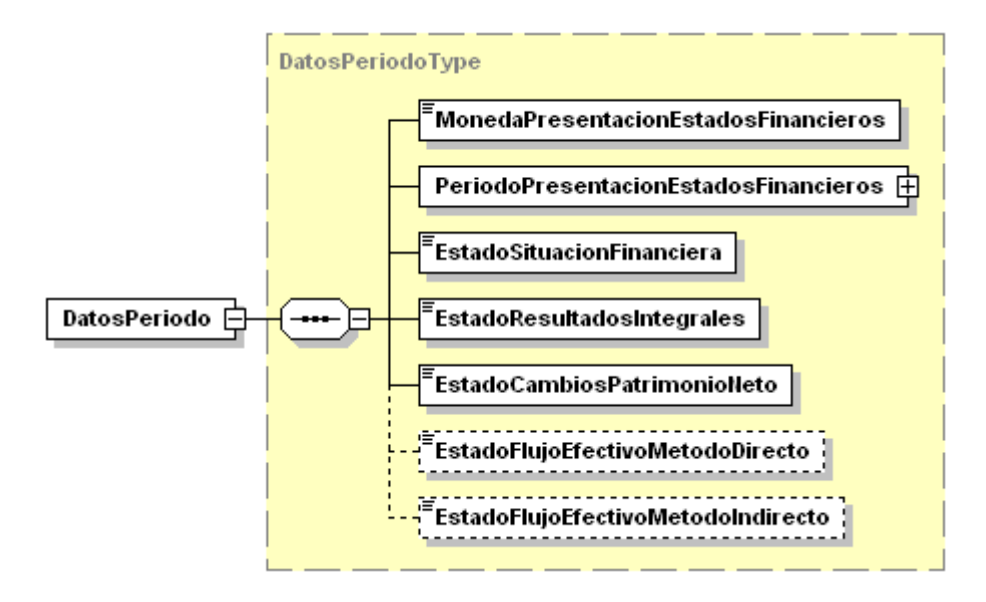

En la definición de Contextos se detallan los períodos que se están informando. En anexo a esta Ficha Técnica, se exponen los períodos que se deben informar para cada uno de los estados financieros requeridos.

Para el período finalizado el 31 de diciembre de cada año, ser deberá informar el Período Actual y Periodo Anterior.

En el caso del Estado de Resultados Integrales, para los periodos de Junio y Septiembre de cada año, se deberá informar además el elemento TrimestreActual y TrimestreAnterior, que corresponde a información del trimestre respectivo.

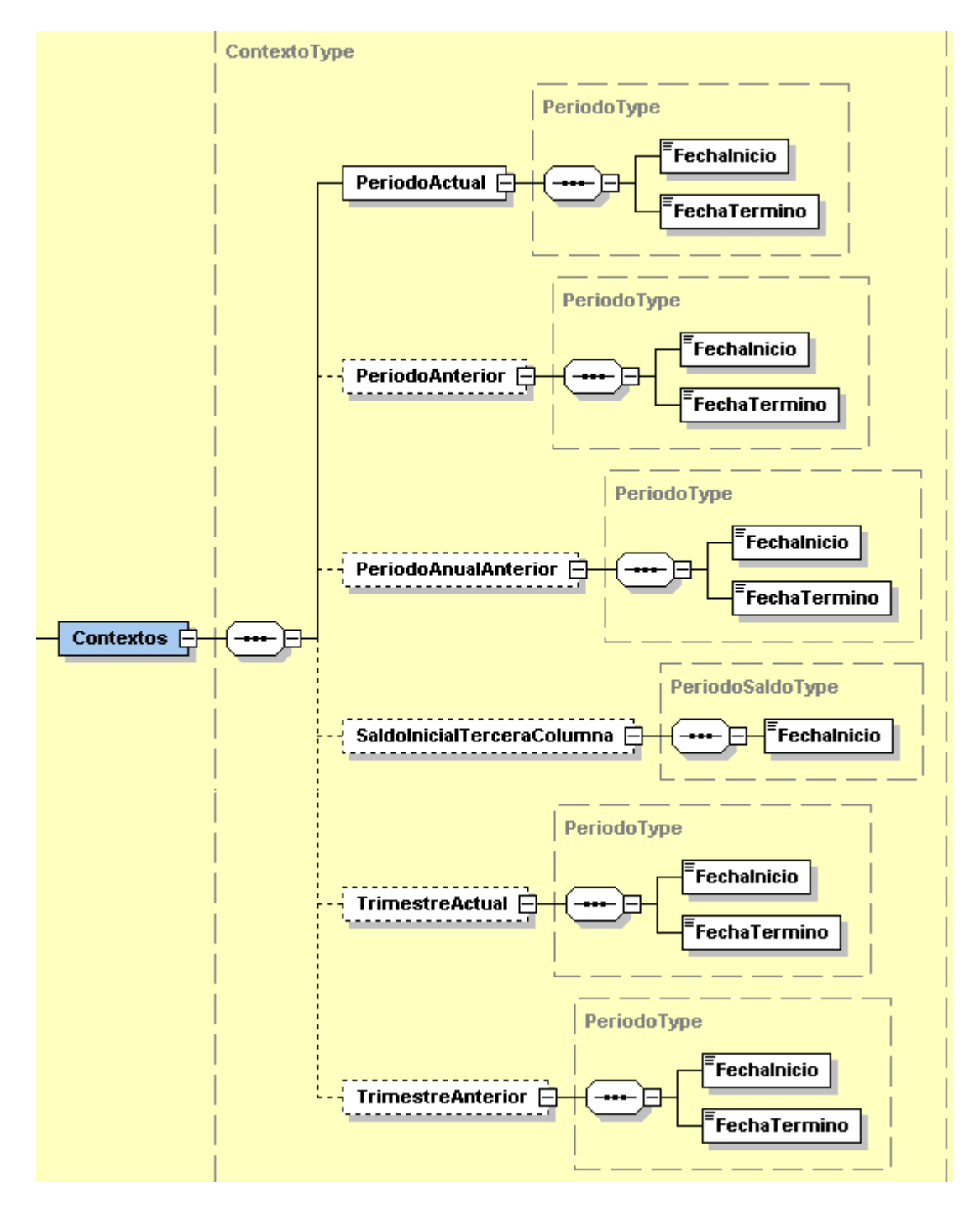

El cuadro que se presenta a continuación detalla los contextos y fechas que se deben definir en cada trimestre informado.

El período informado corresponde a los trimestres de marzo, junio, septiembre y diciembre, y los años AAA0 y AAA1 representan el año actual y anterior respectivamente.

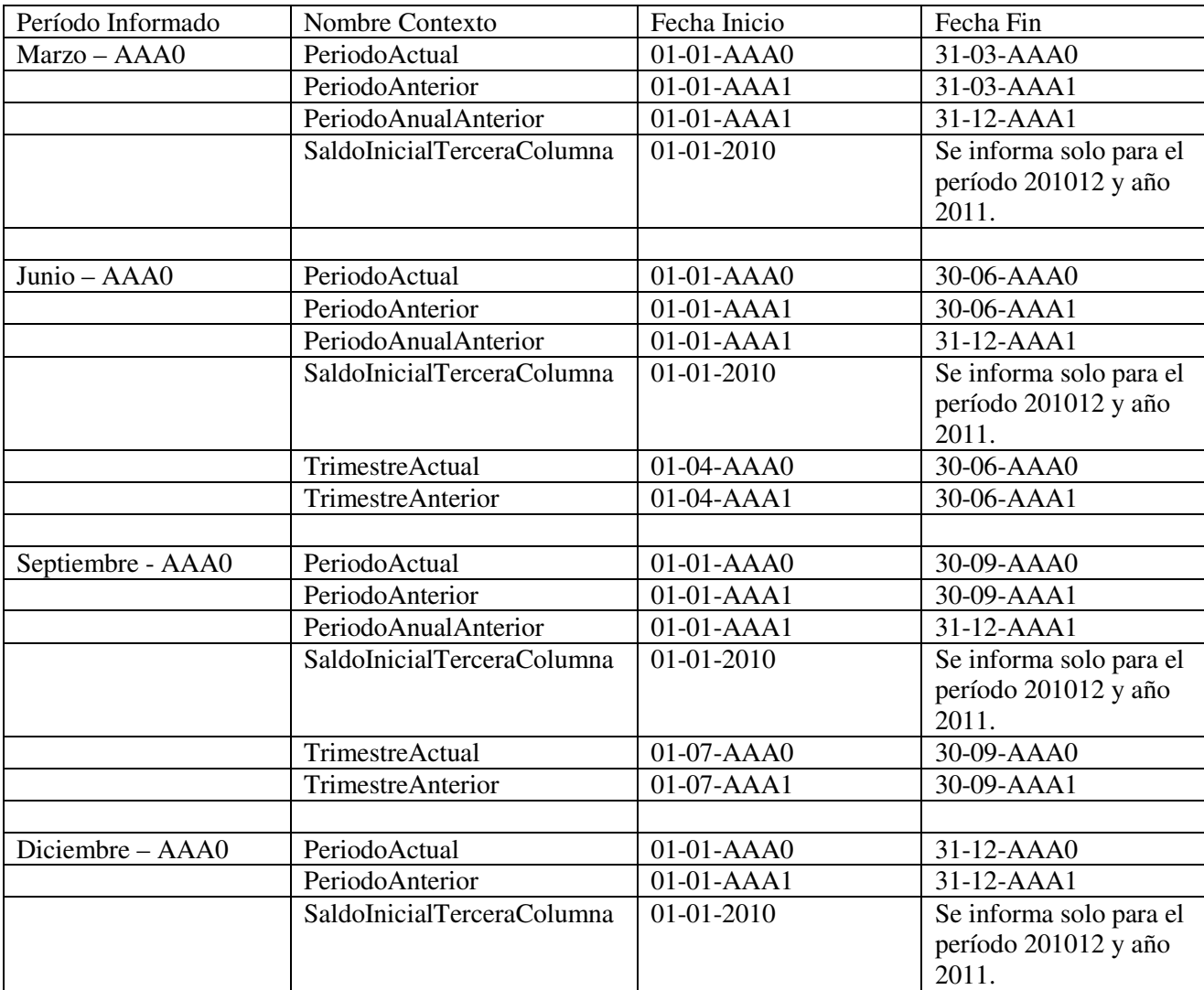

De todas formas, los Contextos PeriodoAnterior, SaldoInicialTerceraColumna, TrimestreActual, TrimestreAnterior son opcionales dentro del archivo, de tal forma que se puedan declarar solo en los períodos que corresponda.

El elemento Cuenta contendrá la información financiera para cada cuenta de los siguientes estados financieros que se informen: Estado de Situación Financiera, Estado de Resultados Integrales, Estado de Cambios en el Patrimonio Neto, Estado de Flujo de Efectivo- Método Directo y Estado de Flujo de Efectivo-Método Indirecto.

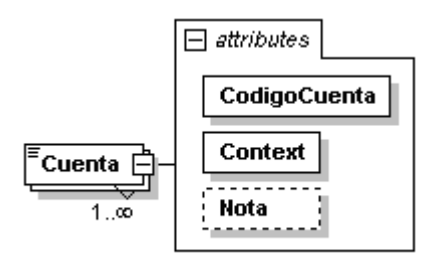

El elemento Cuenta contiene 3 atributos a saber:

- Código Cuenta: Donde se deberá informar el código de la cuenta a informar, dado por el modelo de datos, publicado en una archivo Excel dentro del mismo sitios WEB de la SVS, opción "SEIL", "Bajar Software Gratuito".
- Context: Donde se deberá informar el contexto o período al cual se refiere el valor informado.
- Nota: Donde se informará la nota asociada a la cuenta informada. En general, solo las cuentas informadas para el período actual llevarán la referencia a la nota, aún cuando el contenido de la nota pueda hacer referencia al período anterior.

Como ejemplo, una manera de informar la cuenta Total Activos, con un valor de 100 para el período actual y de 50 para el período anterior, y con la nota número 12 asociada, será:

<Cuenta CodigoCuenta="TotalActivos" Context="PeriodoActual" Nota="12">100</Cuenta> <Cuenta CodigoCuenta="TotalActivos" Context="PeriodoAnterior">50</Cuenta>

### **IV.2 Esquema del archivo XML para los Estados Complementarios.**

:

El archivo se divide en 4 grupos, los 3 primeros relacionados con datos de la entidad informante, datos asociados al período y definición de contextos (fechas que informan), mientras que el último grupo tienen relación directa con el contenido de la información. Estos 4 grupos se definen como: Identificacion, DatosPeriodo, Contextos y Cuenta, tal como lo muestra la figura:

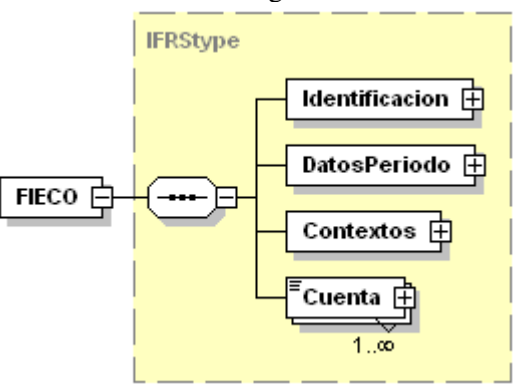

A su vez, el módulo de identificación contiene los elementos: Rut, dígito verificador y nombre de la entidad que informa, y Rut, dígito verificador y nombre de la administradora relacionada al fondo, de acuerdo al siguiente diagrama:

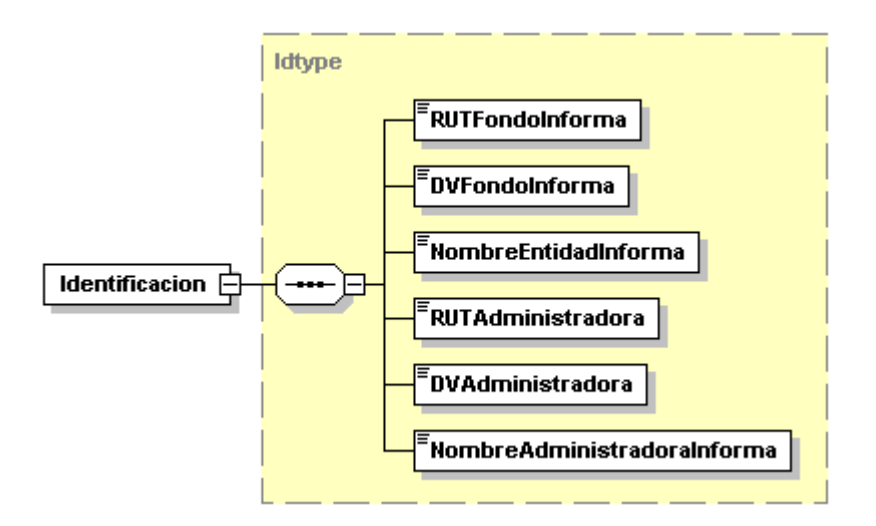

El módulo Datos del Período contiene los elementos: Moneda funcional en la que se presentan los estados financieros y Período de Presentación de los Estados Financieros.

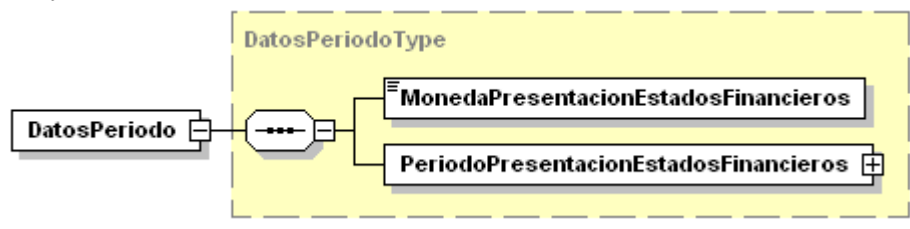

En la definición de Contextos se detallan los períodos que se están informando. Para los periodos posteriores al 31 de diciembre del 2010, ser deberá informar el Periodo Actual y Periodo Anterior:

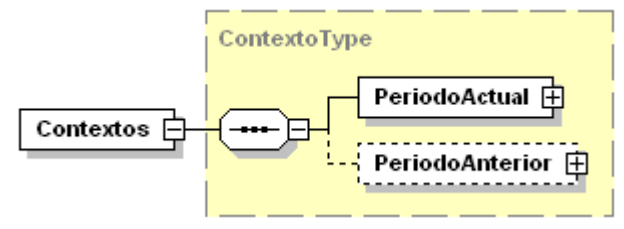

Ejemplo para la definición de contextos del Estado de Resultados Devengados y Realizados y Estado de Utilidad para la Distribución de Dividendos, para el periodo finalizado en 201103:

```
<Contextos> 
       <PeriodoActual> 
                <FechaInicio>2011-01-01</FechaInicio> 
               <FechaTermino>2011-03-31</FechaTermino> 
       </PeriodoActual> 
       <PeriodoAnterior> 
                <FechaInicio>2010-01-01</FechaInicio> 
               <FechaTermino>2010-03-31</FechaTermino> 
       </PeriodoAnterior> 
</Contextos>
```
El elemento Cuenta contendrá la información financiera para cada cuenta de los siguientes estados complementarios que se informan obligatoriamente: Resumen de Inversiones, Estado de Resultados Devengados y Realizados y Estado de Utilidad para la Distribución de Dividendos.

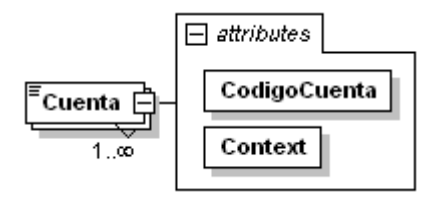

El elemento Cuenta contiene 2 atributos a saber:

- Código Cuenta: Donde se deberá informar el código de la cuenta a informar, dado por el modelo de datos, publicado en una archivo Excel dentro del mismo sitios WEB de la SVS, opción "SEIL", "Bajar Software Gratuito".
- Context: Donde se deberá informar el contexto o período al cual se refiere el valor informado.

Como ejemplo, una manera de informar la cuenta Dividendos Definitivos Declarados, con un valor de - 100 para el período actual y de -50 para el período anterior será:

<Cuenta CodigoCuenta="DividendosDefinitivosDeclarados" Context="PeriodoActual">-100</Cuenta> <Cuenta CodigoCuenta="DividendosDefinitivosDeclarados" Context="PeriodoAnterior">-50</Cuenta>

## **IV.3 Esquema del archivo XML para las Carteras de Inversión.**

El archivo se divide en 7 grupos, en el primero de estos: Datos\_Periodo, se indican las carteras que se están informando en el periodo y los siguientes 6 grupos corresponden a la información de las cuentas de cada cartera, tal como lo muestra la figura:

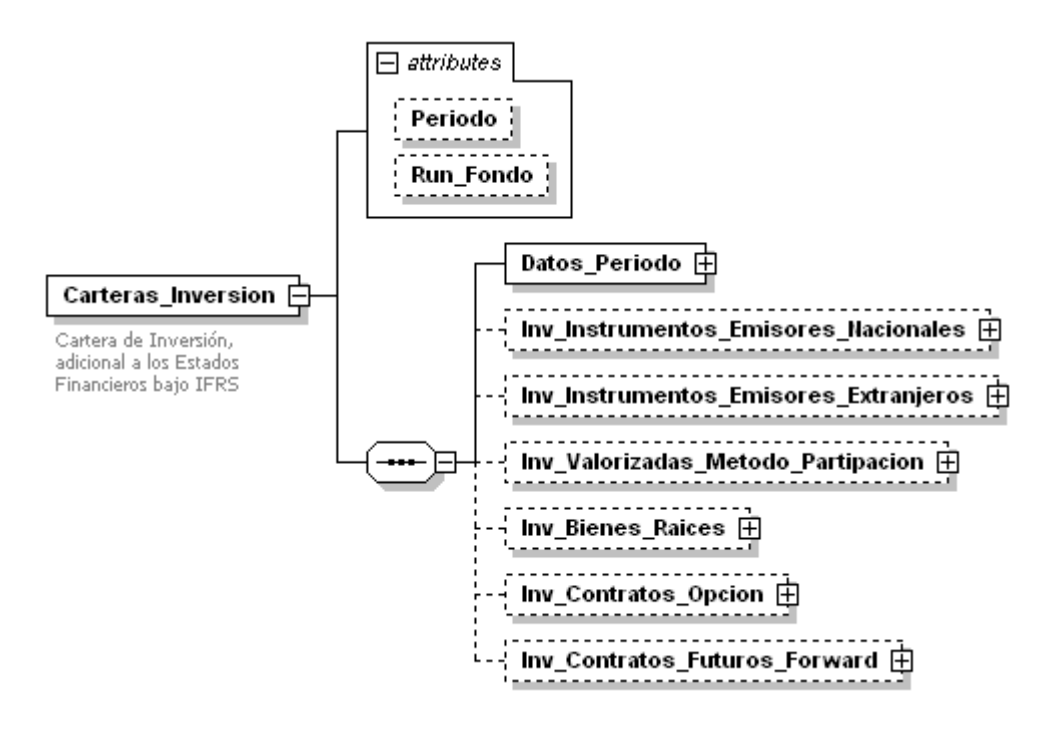

Detalle del grupo Datos\_Periodo:

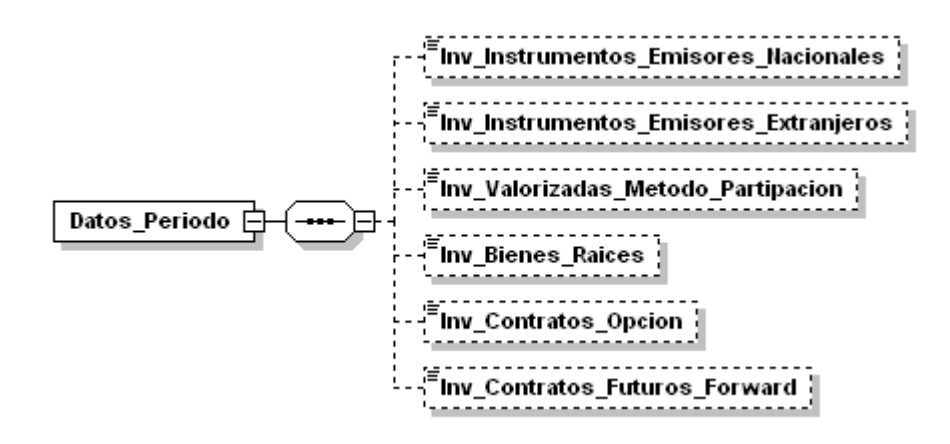

En cada período que se informe, se solicita el envío de todas las carteras, por lo tanto todos los elementos de Datos\_Periodo deben indicarse en "S". Si el fondo no tiene información en la Cartera de igual forma se debe informar el tag del xml sin información:

#### | <Inv\_Bienes\_Raices/>

En reenvíos posteriores sólo es necesario indicar el elemento de la Cartera con autorización, por ejemplo, si se requiere el reenvío de la Cartera de Inversiones en Contratos de Opciones se debe informar de la siguiente forma:

<Datos\_Periodo> <Inv\_Contratos\_Opcion>S< Inv\_Contratos\_Opcion> </Datos\_Periodo>

Cada uno de los siguientes módulos de Carteras de Inversión contiene un grupo de información que está formado por el atributo "Num\_Registro" y todos los elementos correspondientes a la información de la Cartera.

A continuación se muestran los elementos que se deben informar para cada módulo:

• Cartera de Inversiones en Valores o Instrumentos Emitidos por Emisores Nacionales:

Inv\_Instrumentos\_Emisores\_Nacionales\_ $\boxdot$ inv\_nac <u>中</u> 

• Cartera de Inversiones en Valores o Instrumentos Emitidos por Emisores Extranjeros:

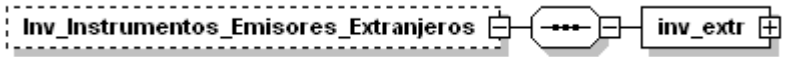

• Cartera Inversiones valorizadas según el método de la Participación:

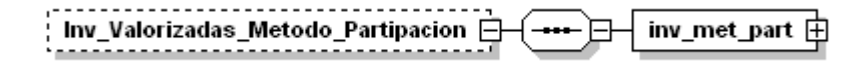

• Cartera Inversiones en Bienes Raíces Nacionales y Extranjeros:

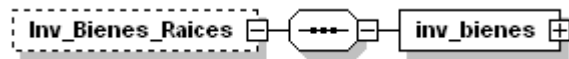

• Cartera Inversiones en Contratos de Opciones:

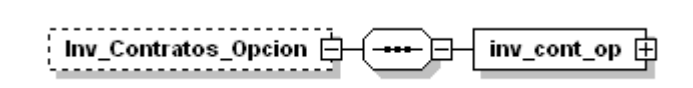

• Cartera Inversiones en Contratos de FuturoS y Forward:

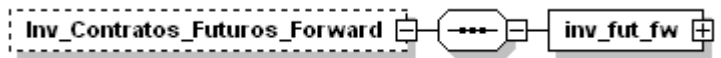

Como ejemplo para la Cartera de Inversiones en Valores o Instrumentos Emitidos por Emisores Nacionales, ("Inv\_Instrumentos\_Emisores\_Nacionales"), el módulo inv\_nac contendrá los siguientes elementos:

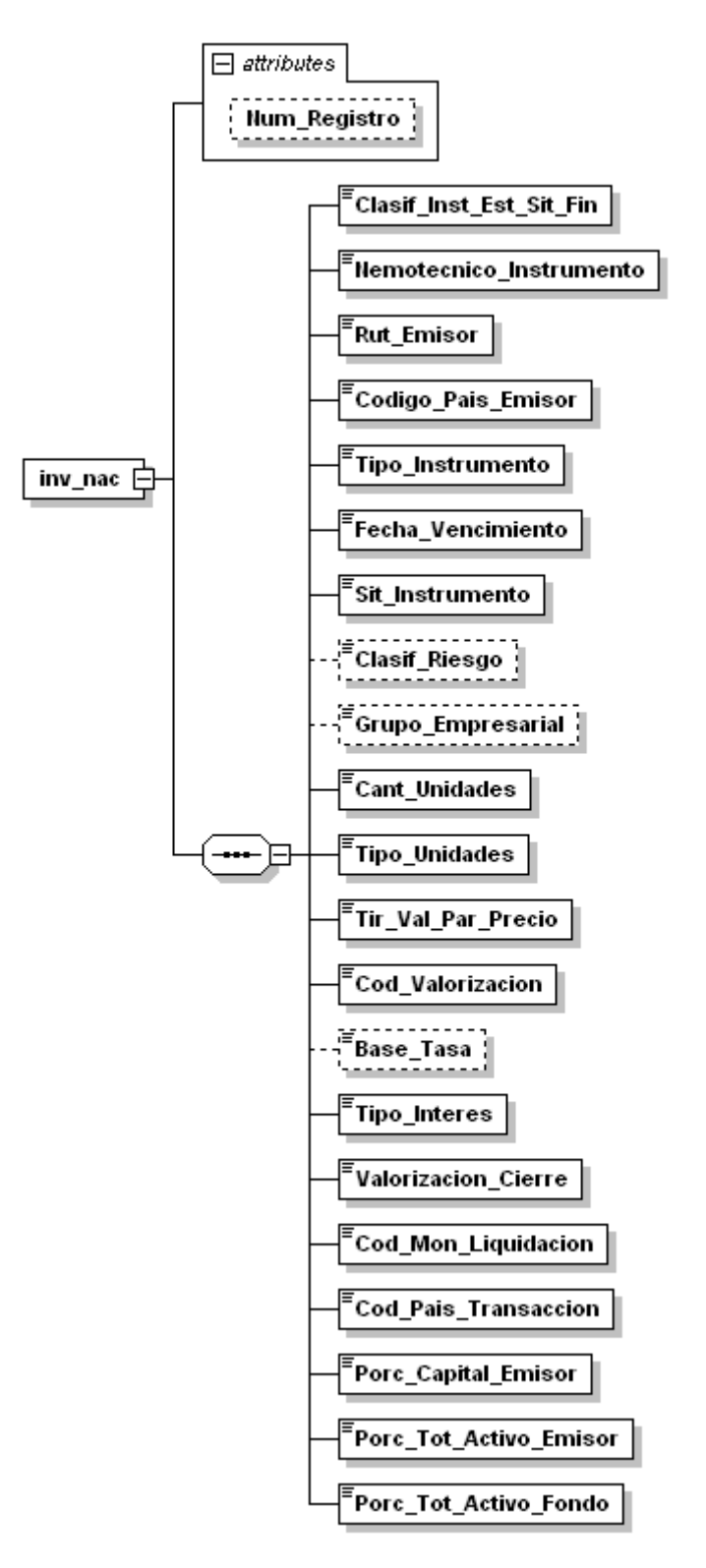

En el sitio WEB de la SVS, www.svs.cl opción "SEIL", "Bajar Software Gratuito", se encuentra publicado el modelo de datos con las codificaciones de las cuentas de las seis carteras..

### **V.4 Esquema del archivo XML para Otros Informes.**

El archivo se divide en 3 grupos, el primero de estos: Datos\_Periodo, corresponde a la descripción de los Otros Informes (2 informes), los cuales deben informarse en el archivo, aún cuando no contengan información. Los 2 grupos siguientes corresponden a la agrupación de datos de cada informe: el primero referido a Contratos de Opciones cuando el Fondo Actúa como Lanzador y el segundo a Operaciones de Venta con Compromiso de Retrocompra (VRC) y de Compra con Compromiso de Retroventa (CRV), tal como lo muestra la figura:

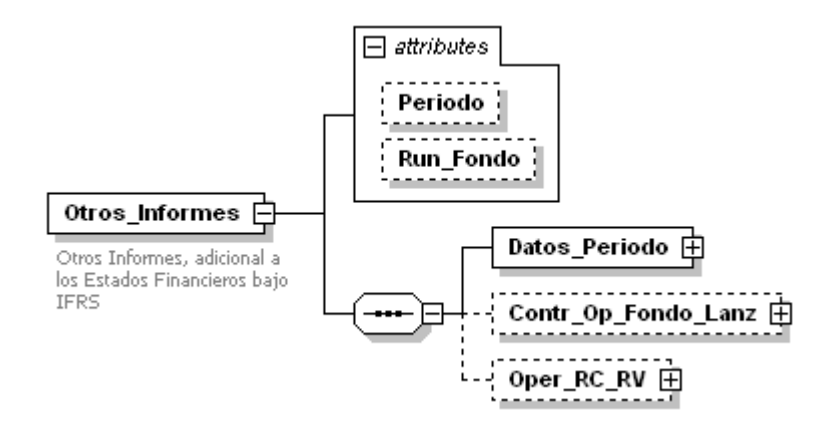

Detalle de Datos\_Periodo:

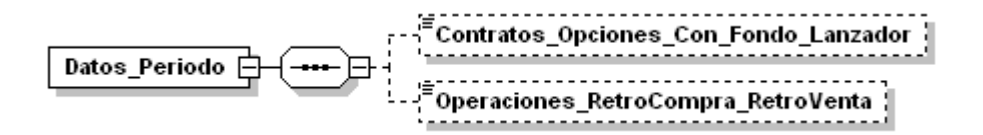

En el caso de los reenvíos de información correspondientes a los Otros Informes, no será necesario enviar toda la información de los 2 informes nuevamente y sólo bastará con enviar la información del informe que se quiere modificar.

Ejemplo para reenvío de Contratos de Opciones cuando el Fondo Actúa como Lanzador:

<Datos\_Periodo> <Contratos\_Opciones\_Con\_Fondo\_Lanzador>S<Contratos\_Opciones\_Con\_Fondo\_Lanzador> </Datos\_Periodo>

El elemento Otros\_Informes contiene 2 atributos a saber:

- Periodo: Donde se deberá informar período al cual se refiere la información enviada.
- Run\_Fondo: Donde se deberá informar el run del fondo.

El módulo "Contr\_Op\_Fondo\_Lanz" se conforma por el grupo "Contrato", el cual contiene el atributo "Num\_Registro" y los elementos correspondientes a Contratos de Opciones cuando el Fondo Actúa como Lanzador, de acuerdo al siguiente diagrama:

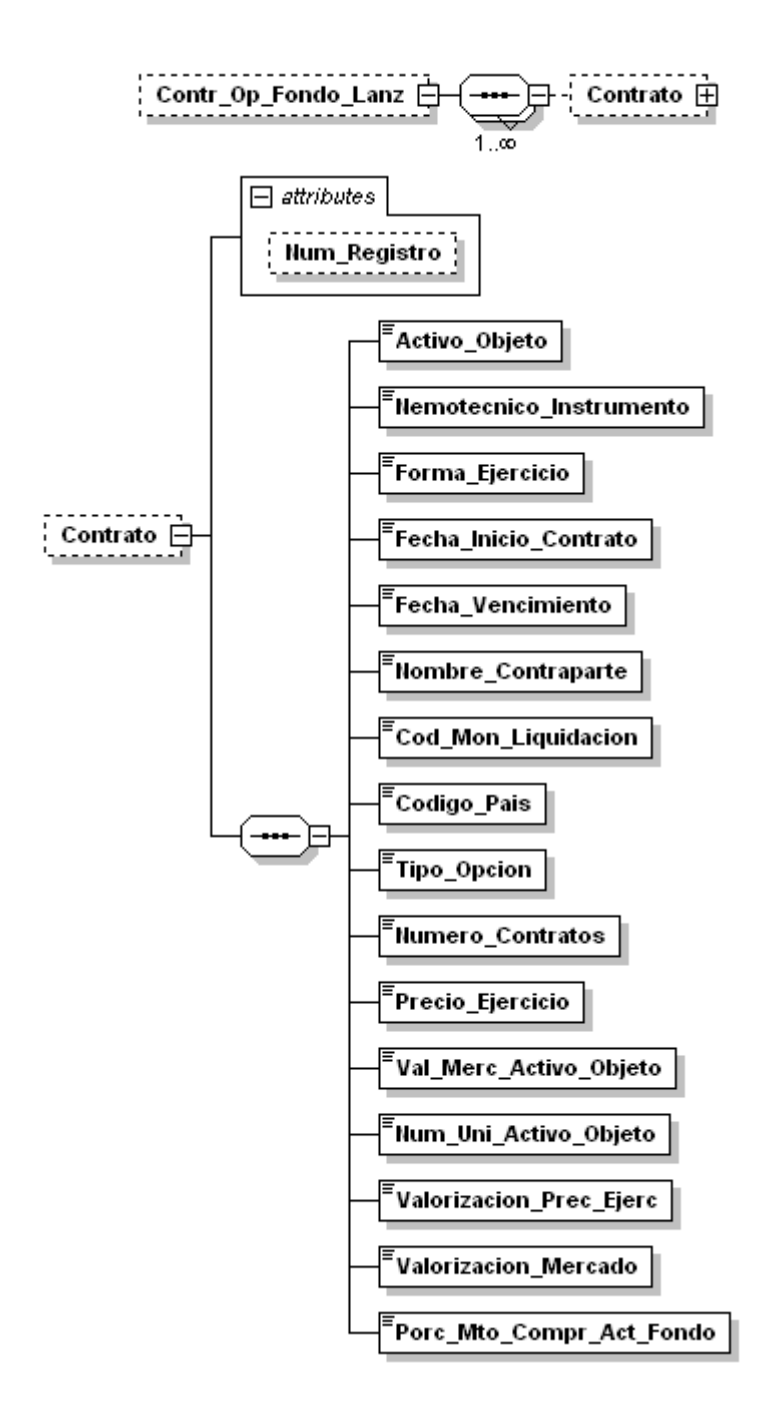

Como ejemplo, una manera de informar la cuenta Fecha de Inicio de Contrato será:

<Fecha\_Inicio\_Contrato>2012-12-21</Fecha\_Inicio\_Contrato>

El módulo "Oper\_RC\_RV"" se conforma por el grupo "Operación", el cual contiene el atributo "Num\_Registro" y los elementos correspondientes a Operaciones de Venta con Compromiso de Retrocompra (VRC) y de Compra con Compromiso de Retroventa (CRV), de acuerdo al siguiente diagrama:

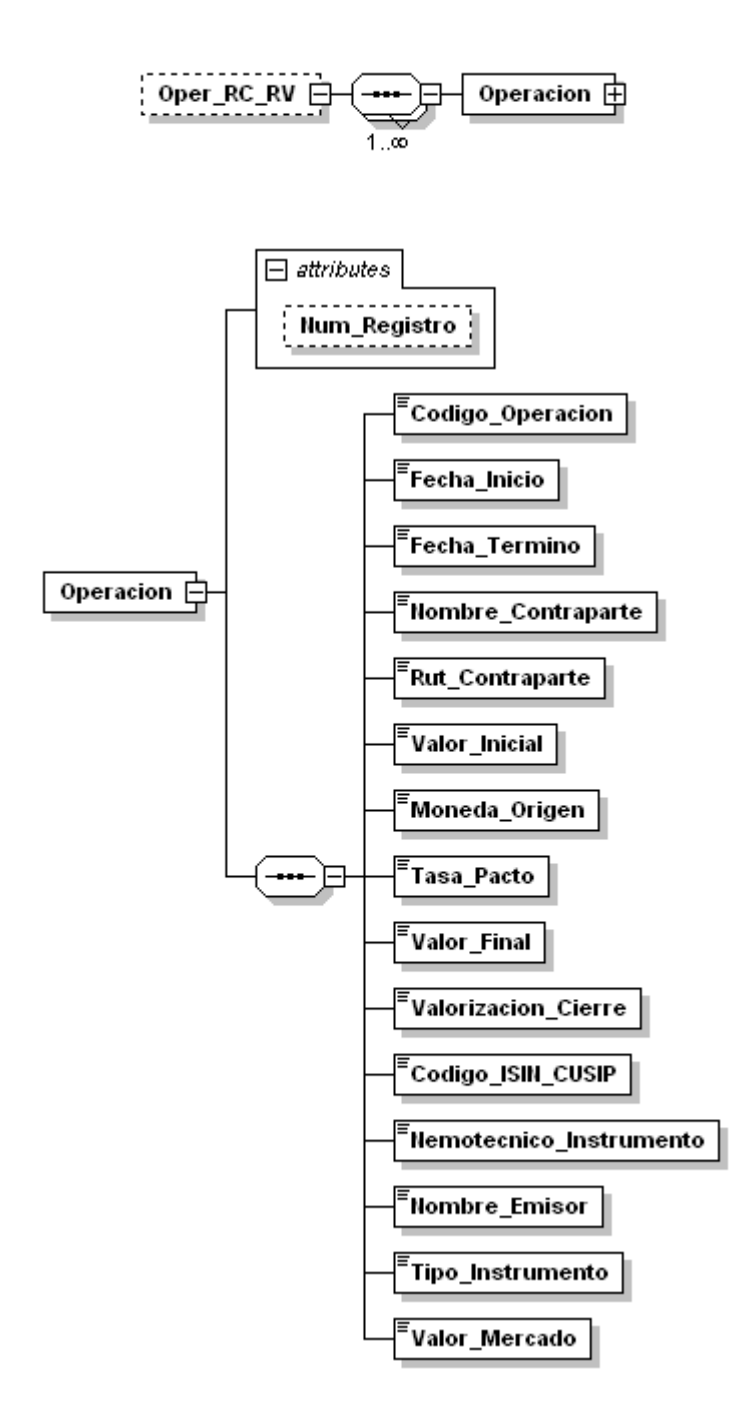

Como ejemplo, una manera de informar la cuenta Código de Operación, con un valor de CRV será:

<Codigo\_Operacion >CRV</Codigo\_Operacion >

 En el sitio WEB de la SVS, www.svs.cl opción "SEIL", "Bajar Software Gratuito", se encuentra publicado el modelo de datos con todas las codificaciones de la cuentas para que sirva de guía a los usuarios.

### **IV.5 Esquema del archivo XML para Información del Fondo y Otros Antecedentes.**

El archivo se divide en 5 grupos: Identificación del Fondo; Aportantes; Emisión de Cuotas; Comité de Vigilancia del Fondo, Auditores Externos y Clasificadora de Riesgo; y Otros Antecedentes, tal como lo muestra la figura:

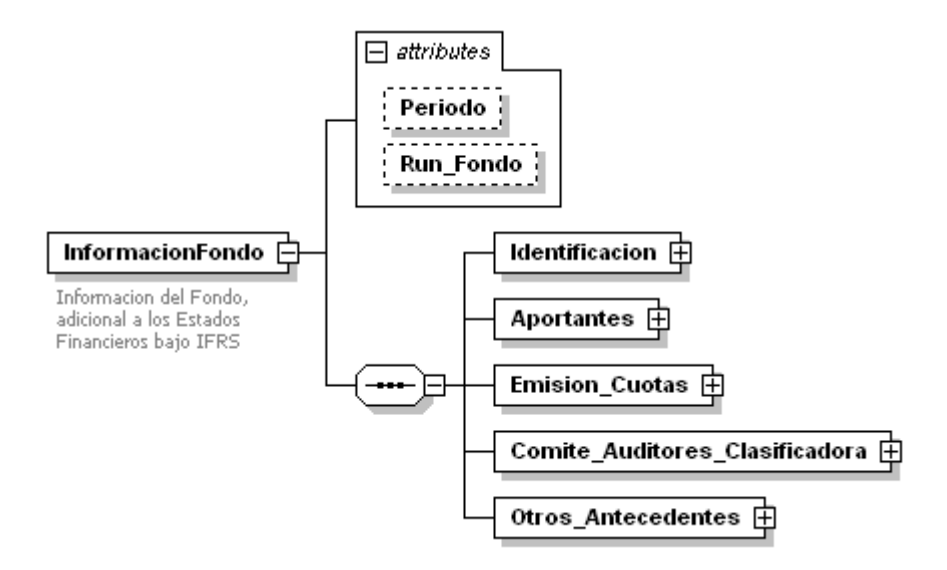

El elemento InformacionFondo contiene 2 atributos a saber:

- Periodo: Donde se deberá informar período al cual se refiere la información enviada.
- Run\_Fondo: Donde se deberá informar el run del fondo.

El módulo "Identificacion" contiene los elementos correspondientes a Identificación del Fondo, de acuerdo al siguiente diagrama:

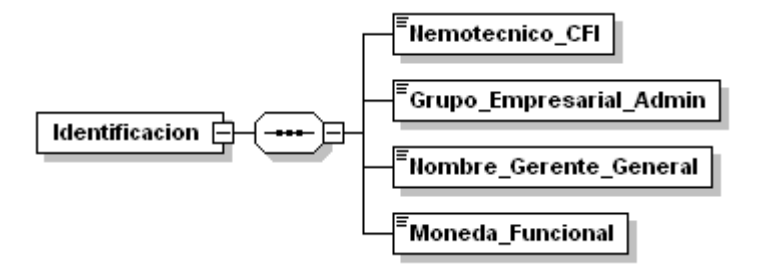

El módulo "Aportantes" contiene el grupo "Aportante", el cual contiene el atributo "Num\_Registro" y los elementos correspondientes a Aportantes, de acuerdo al siguiente diagrama:

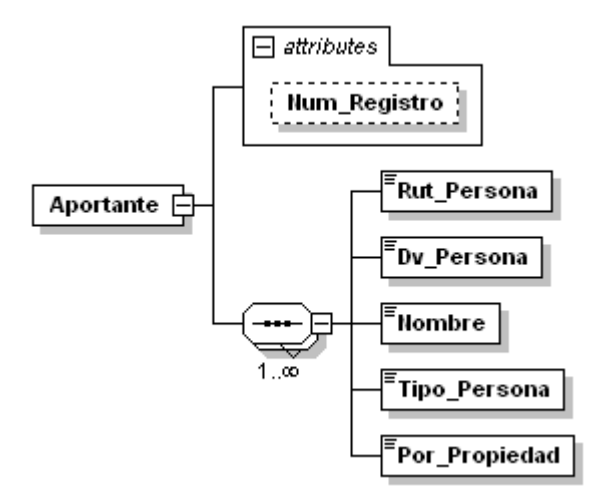

El módulo "Emision\_Cuotas" contiene los elementos correspondientes a Emisión de Cuotas, de acuerdo al siguiente diagrama:

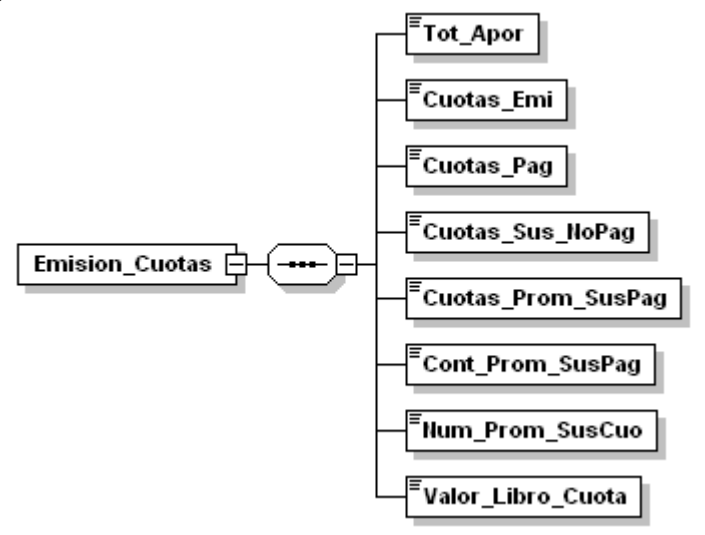

El módulo "Comite\_Auditores\_Clasificadora" contiene los elementos correspondientes a Comité de Vigilancia del Fondo, Auditores Externos y Clasificadora de Riesgo, de acuerdo al siguiente diagrama:

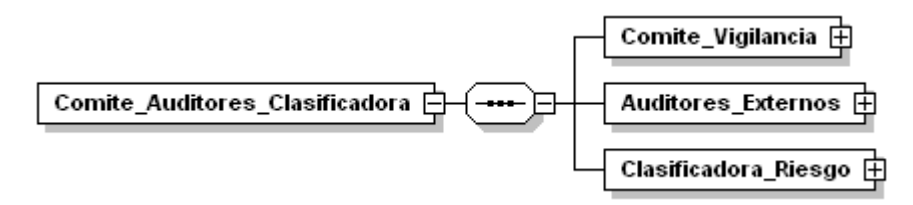

El módulo "Comite\_Vigilancia" contiene el grupo "Comite", el cual contiene el atributo "Num\_Registro" y los elementos correspondientes a los Comités, de acuerdo al siguiente diagrama:

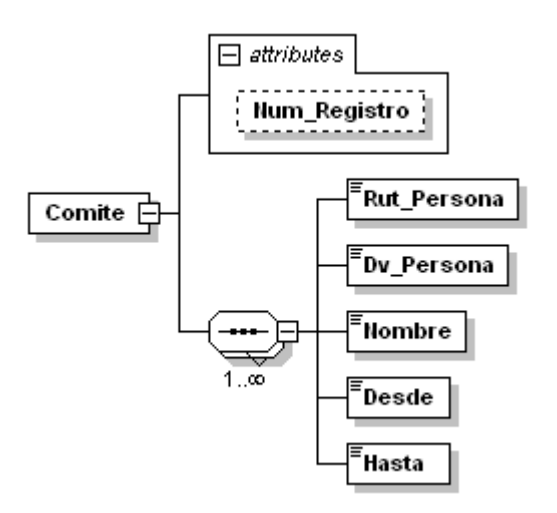

El módulo "Auditores\_Externos" contiene los elementos correspondientes a Auditores Externos, de acuerdo al siguiente diagrama:

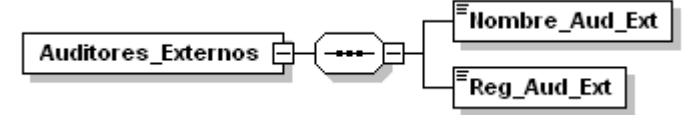

El módulo "Clasificadora\_Riesgo" contiene los elementos correspondientes a Clasificadora de Riesgo, de acuerdo al siguiente diagrama:

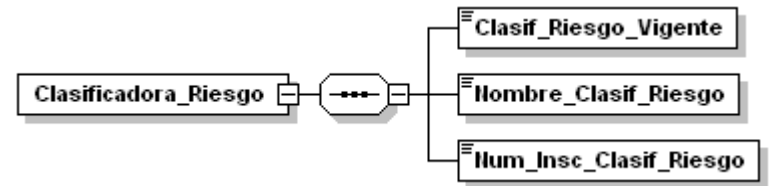

El módulo "Otros\_Antecedentes" contiene los elementos correspondientes a Otros Antecedentes, de acuerdo al siguiente diagrama:

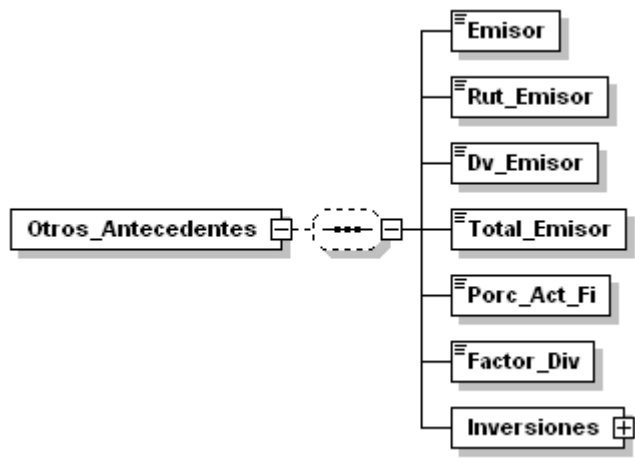

 A su vez, el elemento Otros\_Antecedentes contiene el grupo "Inversiones el cual contiene el atributo "Num\_Registro" y los elementos correspondientes a Inversiones, de acuerdo al siguiente diagrama:

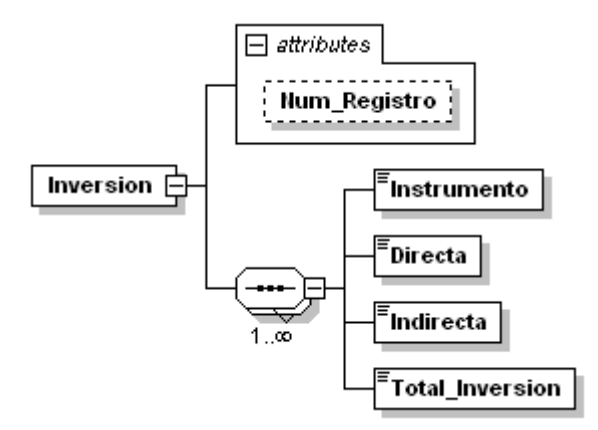

Como ejemplo, una manera de informar la cuenta Total Emisor del módulo Otros Antecedentes, con un valor de 100 será:

<Total\_Emisor>100</Total\_Emisor>

 En el sitio WEB de la SVS, www.svs.cl opción "SEIL", "Bajar Software Gratuito", se encuentra publicado el modelo de datos con todas las codificaciones de la cuentas y un archivo XML válido para que sirva de guía a los usuarios.

# **Anexo**

 Los estados financieros anuales de los fondos, a partir del ejercicio 2011 se presentarán comparativos con igual período del ejercicio anterior y los estados financieros trimestrales intermedios del ejercicio 2011 en adelante, se presentarán comparativos de acuerdo a lo siguiente:

- i) Estado de Situación Financiera al cierre del período intermedio, comparativo con el Estado de situación financiera anual del ejercicio anterior.
- ii) Estado de Resultados Integrales para el período intermedio sobre el que se esté informando (trimestre respectivo) y el acumulado para el período contable hasta la fecha, comparativos con los períodos correspondientes del ejercicio anterior, respectivamente.
- iii) Estado de Cambios en el Patrimonio Neto acumulado hasta la fecha de cierre del período intermedio, comparativo con igual período del ejercicio anterior.
- iv) Estado de Flujo de Efectivo acumulado hasta la fecha de cierre del período intermedio, comparativo con igual período del ejercicio anterior.

 Adicionalmente, durante el ejercicio 2011, el Estado de Situación Financiera y las notas explicativas que correspondan, deberán considerar una columna adicional con la información relativa a los saldos iniciales del período comparativo, esto es, los saldos al 1° de enero de 2010.

 Lo señalado en el párrafo anterior, también se extenderá para la presentación de los estados financieros pro forma correspondientes al 31 de diciembre de 2010.

 Respecto de los estados complementarios de los fondos, solicitados a través de la Circular Nº1.998 de 2010, a contar del ejercicio 2011 se deberán presentar comparativos con los períodos correspondientes del ejercicio anterior.